- 
- 
- 

# Go at Canonical

Transitioning Juju to Go

Presentation by Dave Cheney david.cheney@canonical.com juju.ubuntu.com August 2012

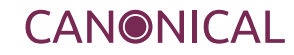

- About Me
- About Juju
- Why the transition to Go
- How we develop Juju in Go
- Testing
- Error handling
- Goroutine management

• Questions

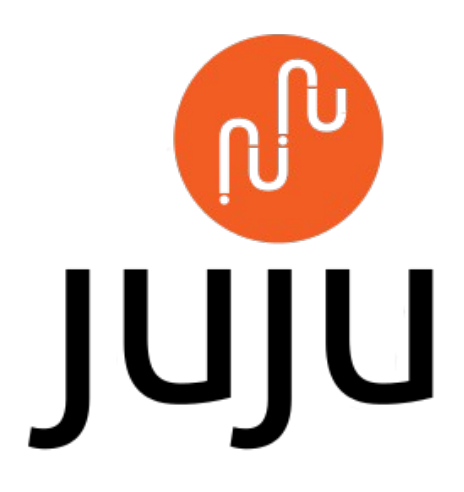

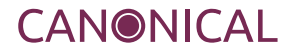

#### About Me

- Contributor to Go since 2011
- Work with agl on the ssh package
- Work with minux.ma on all things ARM
- Run the arm5 builder
- Joined Canonical in May 2012 to work on Juju

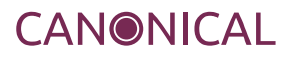

- Service orchestration platform
- Juju describes *services* and their *relationships*
- A framework for developers and system administrators to deploy *services* via *charms*
- *Charms* encapsulate the logic required to build, maintain, upgrade and decommission a *service*
- *Relationships* between *services* allow *charms* to programmatically configure themselves by invoking *hooks*
- Juju manages the provisioning of *services* on virtual (or physical) infrastructure
- Centralised state repository
- A provisioning agent, which interfaces with the infrastructure provider to spin up new machines when required
- One machine agent per machine, which handles starting unit agents
- One unit agent per service instance, which is responsible for running the Charm hooks
- Command line tools
- Command line utilities
- Charms

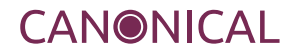

- Juju has been shipping since Ubuntu 11.10
- Juju is a supported part of Ubuntu 12.04LTS.
- Python code uses Twisted, Python generators and callbacks heavily
- Quite hard to get right, hard to reason about
- Heavily asynchronous, hard to know when an action will occur, hard to know if an action has occurred

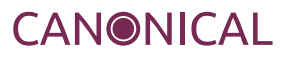

- The watcher pattern is a natural fit for channels
- Synchronous coding as an alternative to callbacks
- Static typing reduces the amount of test logic required for verification
- Go binaries have a lower resource footprint
- Go is supported on ARM
- Canonical is interested in Go, Juju is a the first of many projects

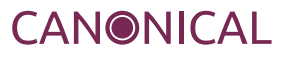

- Team of seven, including a manager
- Very geographically dispersed
- Use Launchpad for project management
- IRC and mailing lists for communication
- Weekly meeting held on G+ hangout
- Occasional week long sprints
- Use Rietveld for code review via lbox
- Custom bzr wrapper, cobzr, for branch management
- Additional packages written by the team, goamz, gnuflag, goyaml, gozk
- Variety of editors; Vim, acme, Sublime text all represented
- Various \$GOPATH strategies

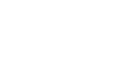

## **Testing**

- Use gocheck heavily
- Lots of table driven tests
- Embedding allows us to compose test suites with complex seutp and tear down phases
- jujutest package runs the same integration tests against all our *providers*
- Test in \_test packages so we don't cheat with private symbols

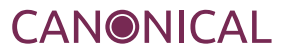

## Testing pt. 2

```
package state_test
```

```
import (
         . "launchpad.net/gocheck"
         "launchpad.net/juju-core/state"
         "launchpad.net/juju-core/version"
)
type MachineSuite struct {
         ConnSuite
         machine *state.Machine
}
var = Suite(&Machine Suite{})func (s *MachineSuite) SetUpTest(c *C) {
         s.ConnSuite.SetUpTest(c)
         var err error
         s.machine, err = s.State.AddMachine()
         c.Assert(err, IsNil)
}
```
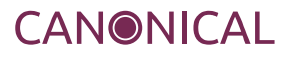

```
id, err := m.InstanceId()
c.Assert(err, IsNil)
c.Assert(id, Equals, 1)
ch, ok := <-w.Changes()
c.Assert(ok, Equals, true)
c.Assert(ch.Changed, HasLen, 0)
c.Assert(ch.Departed, HasLen, 0)
actual := make(map[string]interface{}{}{})err = unmarshal(ctx.Stdout.(*bytes.Buffer).Bytes(), &actual)
c.Assert(err, IsNil)
c.Assert(actual, DeepEquals, expected)
```
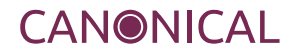

```
FAIL: cmd_test.go:307: cmdSuite.TestUnexposeCommandInit
cmd_test.go:310:
    c.Assert(err, ErrorMatches, "no service specified")
... error string = "no service name specified"
... regex string = "no service specified"
```
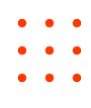

- We check errors a lot as most operations can fail
- Constantly considering the error path, and how to leave the state in a manner that actions can be retried later
- Moving to MongoDB will allow us to batch our requests and consolidate failure points

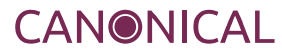

- Use the tomb package
- Tombs manage a goroutine's lifecycle
- Tombs let us wait for a goroutine to exit, and capture any error if this exit was unexpected

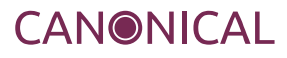

## Goroutine management pt. 2

```
func (w *ChildrenWatcher) loop() {
        defer w.tomb.Done()
        defer close(w.changeChan)
       watch, err := w.update(zookeeper.EVENT CHILD)
       if err := nil w.tomb.Kill(err)
               return
 }
        for {
               select {
               case <-w.tomb.Dying():
                      return
               case evt := <-watch:
                      if !evt.Ok() {
                             w.tomb.Killf("watcher: session event: %v", evt)
                            return
 }
                     watch, err = w.update(evt.Type)
                     if err != nil {
                             w.tomb.Kill(err)
                            return
 }
 }
        }
}
```
# Thank you. Questions ? http://launchpad.net/juju-core

Dave Cheney david.cheney@canonical.com @davecheney

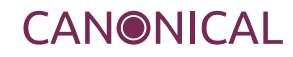

#### One more thing

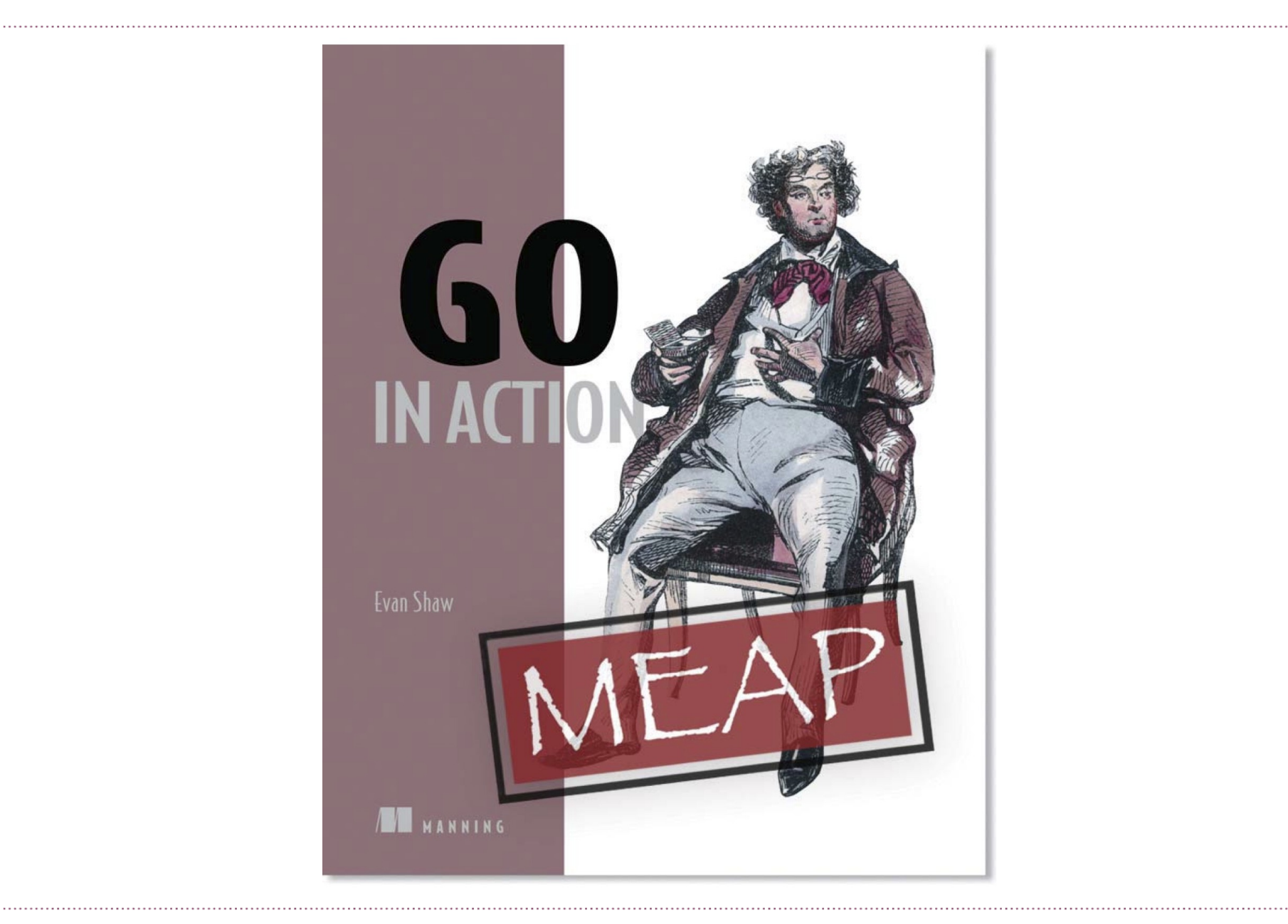

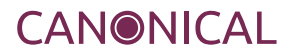